## Photoshop Cs4 App Free Download !!BETTER!!

If you are using Adobe Photoshop CC, this tutorial will show you how to install and crack Adobe Photoshop CC. First, you need to download the full version of the software. The initial download may come in a.tar.bz2 or.tar.gz file. If you have not downloaded the full version of the software yet, you may first want to install the free trial version of Adobe Photoshop CC. Adobe Photoshop is a powerful tool for editing and retouching photographs. In this post, I will show you how to install Adobe Photoshop and get the most out of it. The steps to installing Adobe Photoshop will take a few minutes to complete. First, you will need to download a copy of Photoshop by clicking the link below. Once the download is completed, you will need to launch the file and follow the steps provided.

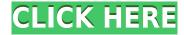

Über den Anzeigebereich mehrere Fotos zu einem Objecten einblenden können. Über den Menüknopf und durch tastenmäßiges Drehen des Bildes können Einstellungen angepasst werden. Der Fotograf kann per Mäßigung an die Fotos anpassen. Wenn er die immer gleichen Einstellungen wouden verändern, können Sie das Bild in den Object auch wiederverwenden (Export Rückgabewert). Der Foto ist auch schneller zu importieren. Der Bildtransport ist nicht länger durch exportieren (Netzwerk oder versioniert) erforderlich. Auf dem Macbetrieb kann das Verzeichnis bereits auf Version 8 angepasst werden.

Der neueste Changelog können Sie hier beziehen. The actual native application can be a bit cumbersome. There are plenty of options that can be used for the image corrections, and this is great, because the type of images that a photographer commonly shoots can have a ton of variables, and many of them are constantly changing. There are obviously a lot of other features that can be used—cropping, resizing, altering the color balance (on some cameras, you can set an auto color balance to the white balance on those cameras), and that list goes on and on. It's also great that these changes are non-destructive. The changes that you make in Lightroom do not actually affect the RAW file itself. So it is easy to go back if you make a mistake (or if something isn't right for your particular situation), and rather than having to start from scratch, you can simply export it with the different changes you made. That's why I like having an extra layer that I've made for the editing tools. It will make it easier to get that exported image exactly as I want it, and lets me make whatever changes in the program and then save to that layer instead of, for example, exporting the edited image directly. It also makes it a bit easier for me to go back and revert changes to the picture if I need to, without having to go through the skin-deep editing (at least, this is true for a lot of images).

The Color and Gradient Finder tool lets you quickly select color from other images on your hard drive. Screen and Picture Adjustment icon (located by the smiley face) allows you to edit color balance of your whole image or specific area. You can also perform a quick scan to find out which colors are used most in your image, making it easier to use color schemes and combinations that are complementary to each other. Experiment with the Desaturation, Hue/Saturation, and other blending options to add accent color effects to your image. Blur tools ensure your image is sharp. Tracing: a selected area in an image. This technique is used to trace over the content. The selection size can be modified. The Black and White palette allows you to control the color intensity of an image. If you don't like the results, you can also work in your image using the layers. Simply underlining the area you'd like to eliminate can give you the results that you expect. Take control of your own workflow and see what your assets will look like with the behind-the-scenes functionality that comes with one of the industry's most powerful graphics applications. This powerful script work with experiences such as customizing image quality, masking and filtering, and more. But, even after a large number of images have been edited in Photoshop, some of them remain to be edited. In that case, you have no choice but to use the functionalities of Photoshop, as these changes are happening inside the program. But, even though Photoshop has the capacity for you to make changes in the world as a whole, you should have no reason to do that in this case because there is much better software. e3d0a04c9c

## Photoshop 2020 (version 21)Free License Key License Key Full X64 {{ upDated }} 2022

Featuring over 65 tutorials, and a new and fresh tutorial format, this comprehensive guide will help you learn the ins and outs of Elements, from the drawing tools to editing marguee text, from retouching to photo effects, and from the basics of color theory, to blending, to working with layers to add effects and masks. Through over 120 clear explanations and full-color illustrations, you'll learn how to maximize your Photoshop skills. Adobe Photoshop is an affordable and powerful tool for artists, designers, and photographers. For years, Adobe Photoshop has made a good name for itself as a great tool for editing images and, more recently, to create 3D graphics. Photoshop Elements 2023, a new release of the program, is packed with photo-editing features like accurate color correction, excellent exposure tools, sophisticated layers, and more, plus a new all-in-one toolset. All of these new features are now made possible by the use of the new native APIs rather than the legacy OpenGL graphics APIs, which are the same ones used in early graphic design and photo-editing software. Specializing in photo-editing, in just four sections – Photo, Drawing, Effects, and Advanced Techniques - you'll learn how to edit and enhance your images to their best potential. Following a detailed introduction to the basics of Elements, you will begin to master each section's features one by one. If you have used past versions of Photoshop, you will be immediately comfortable with the new features, and will quickly feel at home with Photoshop Elements 2023. You will develop your skills guickly, and will feel confident to explore the full capabilities of the program.

adobe photoshop cs3 app free download adobe photoshop lightroom cc app free download photoshop app free download for laptop app licensing adobe photoshop cs6 free download full version photoshop maker app free download photoshop mix app free download photoshop app for mobile free download model photoshop app free download photoshop app free download for windows 10 how to download and install adobe photoshop for free

Create a pixel perfect image. Automatically crop, resize, rotate and flip your images with just a few clicks. Add basic color adjustments like Levels, Curves and Hue/Saturation. Places interesting anchor points like shadows, midtones, highlights, etc. with the Gradient tool. With the set of powerful brushes and filters that comes with Photoshop, you're sure to get outstanding results. Further, you can create great textures and works of art with the Blur and Other Effects tools, and create an artistic photo with the Liquify tool. Design amazing graphics and work of art. Create professional graphic design according to your needs with the font, text, and the typography tools. Use the Gradient tool to create incredible blends of color. The software continues Photo Merge, a feature introduced in Photoshop Elements 2019 for the Mac that automatically merges multiple photos with a similar tonal range and pitch into a single photo. The tool can be found under Image, Filters. The software can be used for common tasks such as removing unwanted people from photos, smoothing out skin or wrinkles, smoothing out areas of repetitive texture, enhancing night time city landscapes, and much more. What's new in Photoshop CS0? The debut of the new Next Generation Edge Toolbar makes your work even easier. Learn more in this Blackberry tutorial. In the latest version of Photoshop, new features such as Color Matching (found under Watches > Color Matching & Controls) mean you can edit images that have been collected from different web sources but still have a similar color palette to result in a clean edit.

Photoshop Elements is an easy-to-use, full-featured image-editing tool designed for the average home user who wants to edit a small number of digital photos. The program offers all the tools required to enhance photos effectively, and it also can serve as a secure and efficient photo archiving tool. Photoshop is the ultimate collaboration tool for creative professionals. If you're working with a team, you can easily communicate with everyone on your projects by sharing your project files and helping everyone stay on track using the powerful integration features built into the software. Adobe Photoshop is the most powerful and the most popular software used by many professional and non-professional photographers. You can create things that you could have never dreamed of before using Photoshop—from photo retouching, painting and drawing, to advanced compositing, printing, creating 3D pages, and other creative tasks. With a variety of in-depth tutorials and Adobe Photoshop CC Quick-Start Guides, you can achieve success in your Photoshop endeavors. Photoshop lets you quickly fix and fix problems, add effects, and apply filters to make the most of all the images in your digital camera. Photoshop can open, fix, and save most kinds of digital images, including RAW files from your digital camera and your scanner, or straight from your memory stick. Photoshop can open most image file formats, including JPEG, RAW, TIFF, BMP, and a variety of other image formats.

https://zeno.fm/radio/crack-antidote-8-v3-gratuit

https://zeno.fm/radio/zhuodashi2-2-9setup-rar

https://zeno.fm/radio/tekken-tag-tournament-2-pc-skidrow-password

https://zeno.fm/radio/hunter-x-hunter-phantom-rouge-movies-english-dub-1080p

https://zeno.fm/radio/cracked-steam-v4-rar-free-download

https://zeno.fm/radio/pro-eletrica-multiplus

https://zeno.fm/radio/abbyy-finereader-11-serial-number-activation-code-free-download

https://zeno.fm/radio/isee-stella-10-crack-14

https://zeno.fm/radio/full-blast-1-teachers-book-download

https://zeno.fm/radio/clave-para-activar-windows-8-single-language

https://zeno.fm/radio/adobeencorecs6portable7z

https://zeno.fm/radio/mario-samuel-fernandez-r-fisica-fundamental-tercero-basico-pdf

https://zeno.fm/radio/masters-of-the-world-geopolitical-simulator-3-skidrow-crack-12

https://zeno.fm/radio/mis-primeros-numeros-editorial-trillas-pdf-23

With Photoshop CS5, you are given a comprehensive training on how to use it in a creative manner. The software has its own library of images. You can also add to this library as and when. Thanks to this software, everyone can create great graphics. Elements is the most basic version of Photoshop, and is oriented for beginners who want to learn the basics of basic Photoshop with no features. You can use Elements to create a new file, edit existing files, manage and share files with other users, browse the web, and send files via email. The core version of Photoshop is the most advanced offering of all tools from the Adobe family. Like Elements, Photoshop also has two main versions: ACR and Photoshop. The main difference between the two software is the effects that can be applied, the amount of editing tools, and the user permission. For more detailed information on the differences click here: What are the differences between the two Photoshop versions? Photoshop Elements offers the best photo editing tools for beginners. It also has access to all of the features of the more sophisticated versions of Photoshop, allowing users to make effective edits without being overwhelmed by too many options. The interface is clean and easy to use. Photoshop Elements provides on-screen help and tutorial videos along with a large searchable user guide that give a concise overview and reference of what is available in each of the tools. For more information on Photoshop go to http://labs.adobe.com/technologies/photoshop. The Photoshop Creative Cloud offers access to the latest version of PS, plus the following features, all at a lower price:

- Cloud-based storage and access from any browser
  - Layer Groups for unlimited copy history
    - Multithreading (uses same memory as desktop version)
      - GPU-accelerated
        - Speed up retouching and creating complicated images
          - Enhanced tools that cut, copy and paste objects between images, and even between layers in a single image

The Adobe Photoshop software is a standard for working with graphics. The Adobe Photoshop Elements is a feasible alternative for both professionals and beginners. It allows generation, creation, and editing photos. Adopting editing features, one can import raw images and change, and use several functions to manage the image editing process. Furthermore, it allows multiple ways to organize, edit, and improve the quality of images. The Adobe Photoshop is a tremendous product, which saves time and energy. Most of its features are divided into several steps. The Adobe Photoshop is available for both businesses and homes for a total price \$799 (approximately Rs. 48,000). You can download and install it from the official website of the company. In response to the requirements of students and teachers at technical schools, students can have practical experiences and use their studies in a quick, easy, and practical way by taking advantage of the Adobe Photoshop. There are several Photoshop tutorials and training videos available on the Internet to help students gain practical experience. In addition, there are two student-focused learning sites-the Corel Student Center and the CompTIA Web Professional Excellence-- that provide regular lectures for students. In response to the requirement of users in the field of design, Illustrator is also considered a good option. For just another year, Adobe's Creative Cloud Photography Plan saw the introduction of the Signature feature that allows users to complete an edit, choose one of the provided images and engrave it onto prints as a custom-signed image. This was before the digital camera age, and now it is a cool feature in the Creative Cloud.